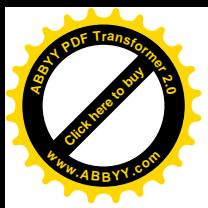

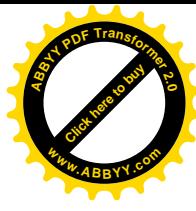

## ЧАСТНОЕ РЕШЕНИЕ УРАВНЕНИЯ ФИЛЬТРАЦИИ В НЕОДНОРОДНО – ИЗОТРОПНОЙ СРЕДЕ

## БИЙБОСУНОВ Б.И..\* УМЕТАЛИЕВ М.У.\*\*

КГТУ им. И. Раззакова, \* КГУ им. И.Арабаева \*\* izvestiva@ktu.aknet.kg

В работе рассматривается фильтрация в неоднородно - изотропной среде. Решение уравнения ищется в автомодельной форме и преобразуется к гипергеометрическому уравнению типа Гаусса

Как известно, когда коэффициенты фильтрации среды представлены в виде функций

$$
K_1(x, y) = K_2(x, y) = \left(\frac{ay + b}{ax + b_1}\right)^3
$$
 (1)

тогда уравнение фильтрации имеет следующий вид

$$
\frac{\partial}{\partial x} \left[ \left( \frac{ay+b}{ax+b_1} \right)^s \cdot \frac{\partial H}{\partial x} \right] + \frac{\partial}{\partial y} \left[ \left( \frac{ay+b}{ax+b_1} \right)^s \cdot \frac{\partial H}{\partial y} \right] = 0
$$
\n(2)

при следующих граничных условиях

$$
H(x, y) \Big|_{x=N_1} = H_{0,1}(y) \qquad H(x, y) \Big|_{x=N_2} = H_{0,1}(y)
$$
\n
$$
H(x, y) \Big|_{y=N_1} = H_{0,1}(x) \qquad H(x, y) \Big|_{y=N_2} = H_{0,1}(x) \qquad (3)
$$
\n
$$
N_1 \leq X \leq N_2 \qquad N_1^1 \leq y \leq N_2^1
$$
\n
$$
B \text{ påfore [1] peruelle kpacejä saagu (2) (3) pagcugjene p1 as agromone p2 as agromone p3 as an4
$$

в расоте [1] решение краевой задачи (2), (3) рассмотрено в автомодельной форме в виде

m - показатель автомодельности.

После несложных преобразований получено уравнение

$$
t^{2}(1+t^{\mu}) \cdot f''(t) + (q+dt^{\mu}) \cdot t \cdot f'(t) + l \cdot f(t) = 0
$$
\n
$$
t^{2}(1+t^{\mu}) \cdot f''(t) + (q+dt^{\mu}) \cdot t \cdot f'(t) + l \cdot f(t) = 0
$$
\n
$$
t = \frac{m(m+s-1)}{n}
$$
\n
$$
t = \frac{m(m+s-1)}{2}
$$
\n(6)

 $q=1+\frac{m+s-1}{n}+\frac{m}{na}$ ,  $d=1+\frac{n+s}{n}$ ,  $l=\frac{m(m+s-1)}{a\cdot n^2}$ 

Решение уравнения (5) рассмотрено для двух случаев при  $\mu = -1$ ,  $n = -2$ ,  $\mu$  при  $\mu = 1$ ,  $n = 2$ 

После ряда преобразований уравнение (5) приведено к гипергеометрическому уравнению типа Гаусса и решение задачи (2) при  $\mu = -1$ ,  $n = -2$ , получено в виде следующих функций

$$
H(x, y) = (ay + b)^{m} \cdot A_{1} \cdot F\left(-\frac{m+s-1}{2}, -\frac{m}{2a}, \frac{1-s}{2}, -\left(\frac{ax+b_{1}}{ay+b}\right)^{2}\right) +
$$
  
+  $(ay + b)^{m} \cdot B_{1}\left(\frac{ax+b_{1}}{ay+b}\right)^{2} \cdot F\left(-\frac{m-2}{2}, -\frac{m-a\cdot(s+1)}{2a}, \frac{3+s}{2}, -\left(\frac{ax+b_{1}}{ay+b}\right)^{2}\right)$   
Then  $\mu = 1, \quad n = 2$  (7)

$$
H(x, y) = \left[ (ay + b)^{a-1} \cdot (ax + b_1) \right]_a^m \cdot \left[ A_1 \cdot F \left( -\frac{m}{2a}, \frac{s+1}{2} - \frac{m}{2}, \frac{m+s-1}{2}, -\frac{m}{2a}, -\left( \frac{ay+b}{ax+b_1} \right)^2 \right) +
$$
  
+ 
$$
B_1 \left( \frac{ay+b}{ax+b_1} \right)^{\frac{m}{a} - m - s + 1} \cdot F \left( -\frac{m-2}{2}, -\frac{m-2}{2}, \frac{3-s}{2}, -\left( \frac{ay+b}{ax+b_1} \right)^2 \right) \right]
$$
(8)

произвольные постоянные . F- гипергеометрические функции,  $a,b,s,b_1$  - действительные параметры.

В данной статье решение уравнения (5) рассмотрим при  $\mu = 2$ ,  $n = 1$ . Тогда уравнение (5) имеет следующий вид

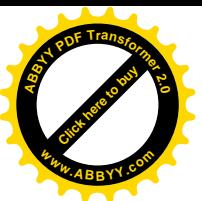

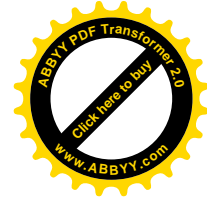

$$
t^{2}(1+t^{2}) \cdot f''(t) + (q+dt^{2})t \cdot f'(t) + lf(t) = 0
$$
\n
$$
q = m+s+\frac{m}{a}, \quad d = 2+s, \quad l = \frac{m(m+s-1)}{a}
$$
\n(10)

где

Рассмотрим частные случаи когда m=0.

Тогда из уравнения (9) получим уравнение вида

$$
t^{2}(1+t^{2}) \cdot f^{(i)}(t) + [s + (2+s)t^{2}] \cdot t \cdot f^{(i)}(t) = 0
$$
\n(11) *Q angle*\n
$$
\frac{f^{(i)}(t)}{f^{(i)}(t)} = -\frac{[s + (2+s)t^{2}] \cdot t}{t^{2}(1+t^{2})} \cdot \frac{f^{(i)}(t)}{f^{(i)}(t)} = -\frac{s}{t} - \frac{2t}{1+t^{2}}
$$
\n
$$
f^{(i)}(t) = \frac{C_{1}}{t^{s}(1+t^{2})} \cdot f(t) = C \int \frac{dt}{t^{s}(1+t^{2})} + C_{2}
$$
\n(12)

где С<sub>1</sub>, С<sub>2</sub>- произвольные постоянные.

Подставляя функцию (12) в формулу (4) получим решение уравнения (2) в следующем виде

$$
H(x, y) = C_1 \int \frac{d\left(\frac{ay+b}{ax+b_1}\right)}{\left(\frac{ay+b}{ax+b_1}\right)^s \cdot \left(1 + \left(\frac{ay+b}{ax+b_1}\right)^2\right)} + C_2
$$
\n(13)

где  $C_1$ ,  $C_2$ - произвольные постоянные.

Теперь рассмотрим уравнение (5) при  $\mu = -2$ ,  $n = -1$ .

При  $\mu = -2$ ,  $n = -1$  уравнение (5) имеет вид

$$
t(t2 + 1) \cdot f''(t) + (qt2 + d)f'(t) + l \cdot t \cdot f(t) = 0
$$
\n
$$
a = 2 - m - s - \frac{m}{2} \qquad d = -s \qquad l = \frac{m(m + s - 1)}{2}
$$
\n(14)

$$
\text{rate} \quad q = 2 - m - s - \frac{m}{a}, \quad d = -s, \quad l = \frac{m(m + s - 1)}{a} \tag{15}
$$

Рассмотрим частные случаи при  $m = 0$ . Тогда из уравнения (14) получим уравнение вида<br> $t(t^2 + 1) \cdot f''(t) + [(2 - s)t^2 - s] \cdot f'(t) = 0$ 

Q(16)

\n
$$
\mathcal{F}''(t) = -\frac{s - (2 - s) \cdot t^2}{t(t^2 + 1)}
$$
\n
$$
\mathcal{F}''(t) = -\frac{s}{t^2 + 1}
$$
\n
$$
\mathcal{F}''(t) = -\frac{s}{t^2 + 1}
$$
\n
$$
\mathcal{F}'(t) = -\frac{s}{t^2 + 1}
$$
\n
$$
\mathcal{F}'(t) = \mathcal{F}_1 \cdot \frac{t^s}{1 + t^2}
$$
\n
$$
\mathcal{F}'(t) = \mathcal{F}_1 \cdot \frac{t^s}{1 + t^2}
$$
\n
$$
\mathcal{F}'(t) = \mathcal{F}_1 \cdot \frac{t^s}{1 + t^2}
$$
\n
$$
\mathcal{F}'(t) = \mathcal{F}_1 \cdot \frac{t^s}{1 + t^2}
$$
\n(16)

где С<sub>1</sub>, С<sub>2</sub>- произвольные постоянные.

 $\sim$ 

Подставляя функцию (16) в формулу (4) получим решение уравнения (2) в следующем виде

$$
H(x,y) = C_1 \int \frac{\left(\frac{ax+b_1}{ay+b}\right)^s}{1+\left(\frac{ax+b_1}{ay+b}\right)^2} \cdot d\left(\frac{ax+b_1}{ay+b}\right) + C_2
$$
\n(17)

Как видно из решения (13) и (17) при  $s = 0$  получаем соответственно решения

$$
H(x, y) = C_1 \arctg \frac{ay + b}{ax + b_1} + C_2
$$
  
H(x, y) = C\_1 \arctg \frac{ax + b\_1}{ay + b\_1} + C\_2

При  $s = 1$  получим решения соответственно:

$$
H(x, y) = C_1 \ln \frac{ay + b}{\sqrt{(ax + b_1)^2 + (ay + b)^2}} + C_2
$$

При  $s = 2$  получим решения соответственно

$$
H(x, y) = C_1 \text{arctg} \frac{ax + b_1}{ay + b} + C_2
$$

$$
H(x, y) = C_1 \ln \frac{\sqrt{(ax + b_1)^2 + (ay + b)^2}}{ay + b} + C_2
$$

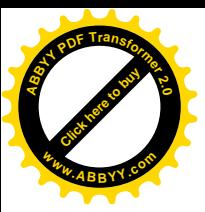

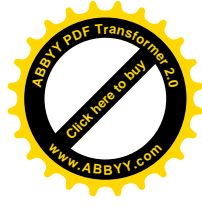

$$
H(x, y) = C_1 \left[ -\frac{1}{3} \cdot \left( \frac{ax + b_1}{ay + b} \right)^3 - arctg \left( 1 + \left( \frac{ay + b}{ax + b_1} \right)^2 \right) \right] + C_2
$$
  

$$
H(x, y) = C_1 \left[ \frac{ax + b_1}{ay + b} - arctg \left( \frac{ax + b_1}{ay + b} \right)^2 \right] + C_2
$$

где С<sub>1</sub> и С<sub>2</sub>- произвольные постоянные, которые определяются согласно граничным условиям (3). Литература

- 1. Бийбосунов Б.И. Уметалиев М.У. Аналитические и приближенно-аналитические методы фильтрации и инфильтрации жидкости в различных средах. - Б.: Илим, 1998. - 163с.
- 2. Полубаринова-Кочина П.Я. Теория движения грунтовых вод. М.: Наука, 1977. 495с  $\mathbb{R}^2$

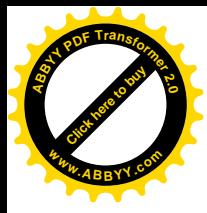

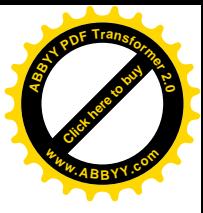